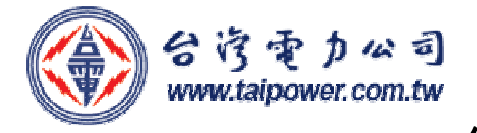

# 臨櫃申辦者使用

# 電子帳單申請書

一、用戶基本資料: 2008年 - 2008年 - 2008年 - 2009年 - 2009年 - 2009年 - 2009年 - 2009年 - 2009年 - 2009年 - 2009年 - 2009年 - 2009年 - 2009年 - 2009年 - 2009年 - 2009年 - 2009年 - 2009年 - 2009年 - 2009年 - 2009年 - 2009年 - 2009年 - 2009年 - 2009年 - 2009

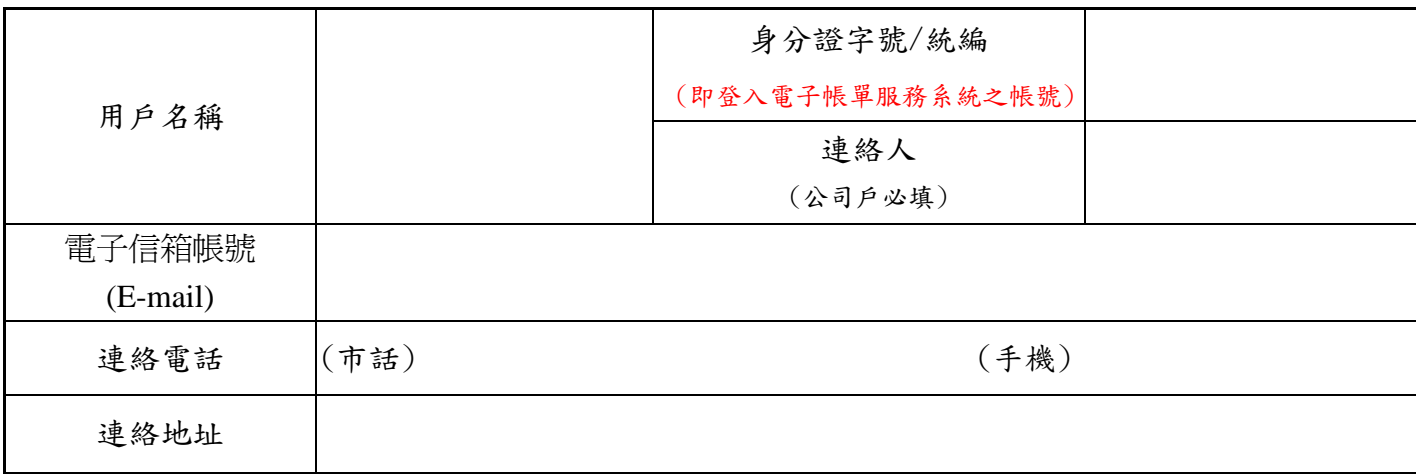

## 二、申請電號:

※電號未填者由台電公司人員填寫。

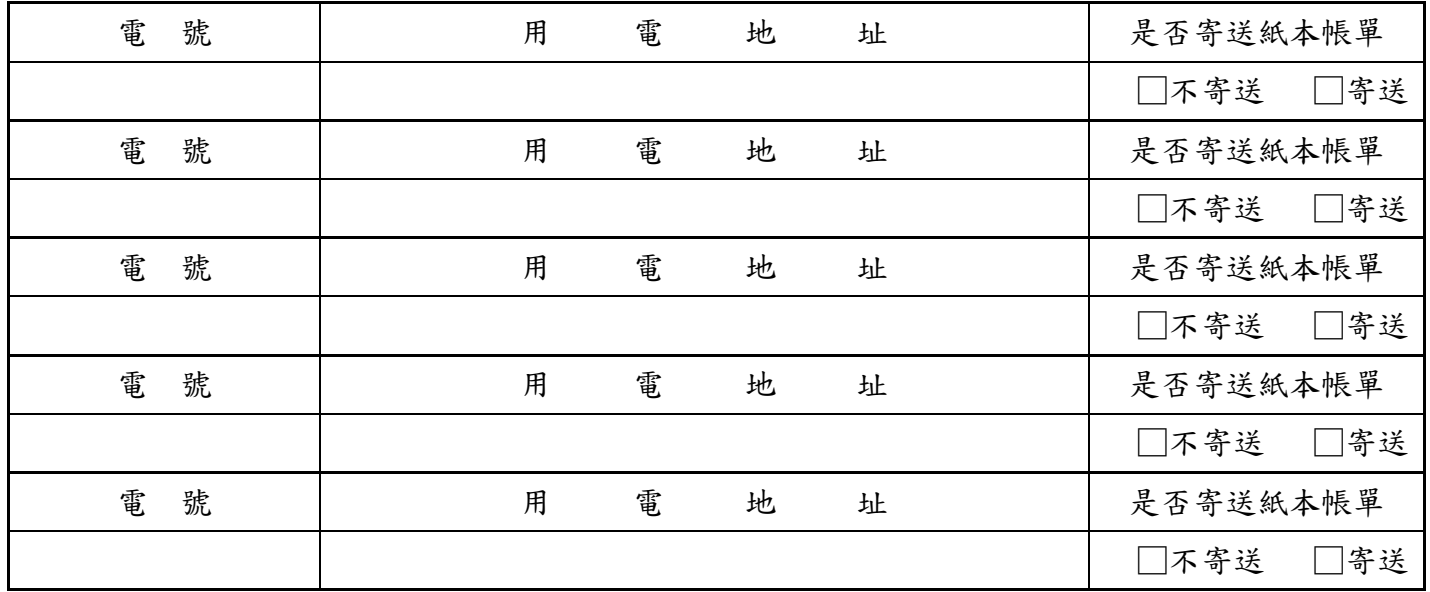

### 三、注意事項:

#### 1.限用電戶名本人申請。

2.台電公司電子帳單服務系統網址「https://ebpps.taipower.com.tw」。

- 3.註冊完成後,台電公司電子帳單服務系統將寄送「註冊確認信」至指定 e-mail 信箱,請務必 點擊註冊確認信中之「超連結」,以開啟電子帳單帳號;否則,將無法收到該系統寄送之電 費通知郵件。
	- 4.日後登入電子帳單服務系統之帳號為 貴用戶之「身分證字號」或「統編」,登入密碼預設 為「帳號」(英文字母大寫),初次登入系統時,請自行修改密碼。

## ★ 本人(公司)同意提供基本資料由台電公司代為上網註冊申請電子帳單,並已瞭解「注意事項」 所列事宜,且保證上列用電場所確為本人(公司)所有或使用繳費,倘註冊後發生爭議或損害他 人權益,願負全責。

#### 用戶簽章:

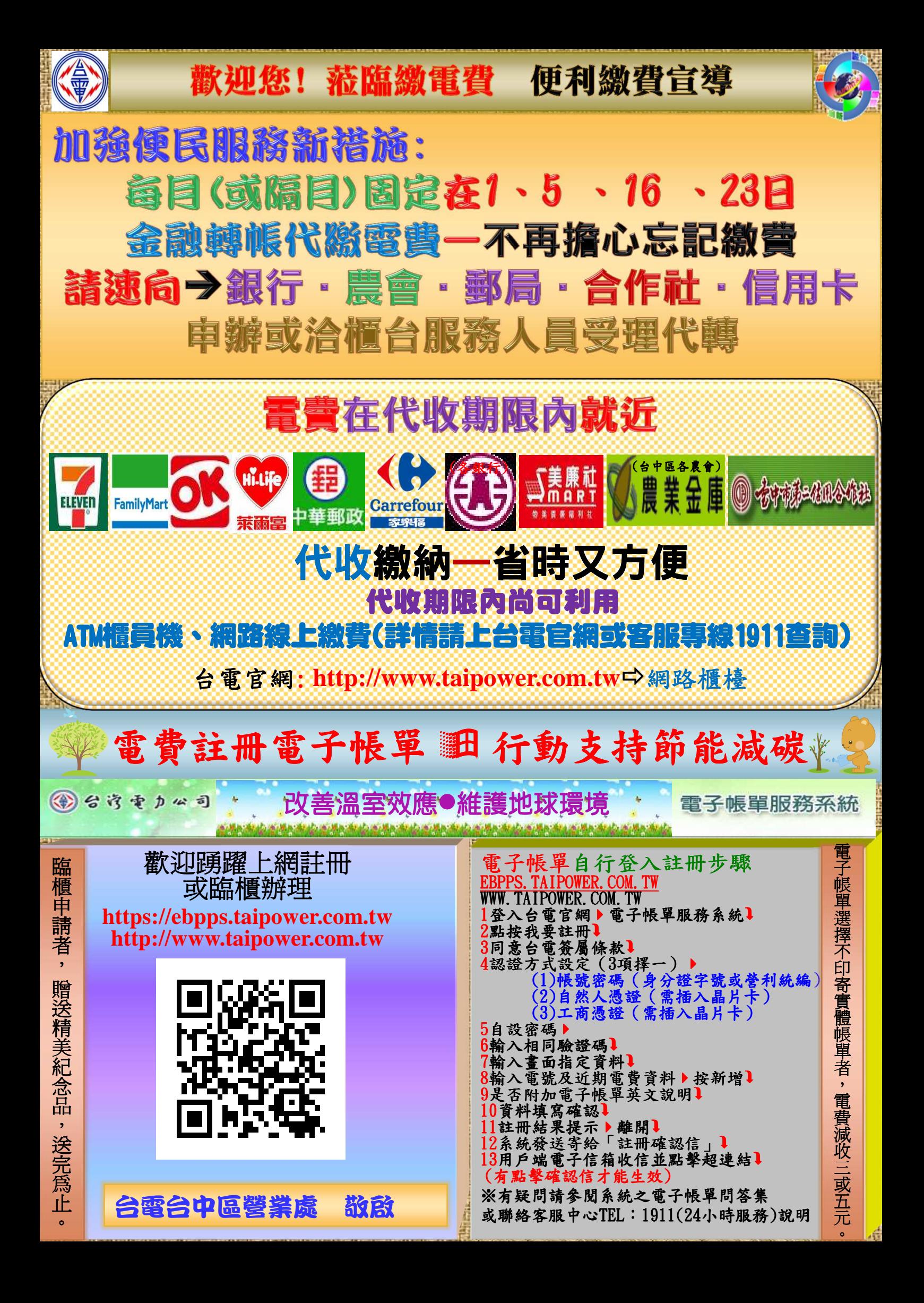